**Estado de Santa Catarina** Prefeitura Municipal de Balneário Camboriú

Edital 01/2012

http://balneariosaude.fepese.org.br

# Caderno de Prova

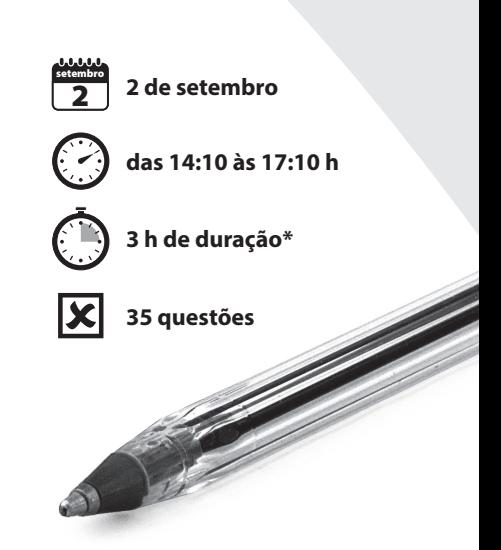

## M102 Assistente de TI

Confira o número que você obteve no ato da inscrição com o que está indicado no cartão-resposta. **\*** A duração da prova inclui o tempo para o preenchimento do cartão-resposta.

#### Instruções

Para fazer a prova você usará:

- este caderno de prova;
- um cartão-resposta que contém o seu nome, número de inscrição e espaço para assinatura.

Verifique, no caderno de prova, se:

- faltam folhas e a sequência de questões está correta.
- há imperfeições gráficas que possam causar dúvidas.

Comunique imediatamente ao fiscal qualquer irregularidade.

#### Atenção!

- Não é permitido qualquer tipo de consulta durante a realização da prova.
- Para cada questão são apresentadas 5 (cinco) alternativas diferentes de respostas (a, b, c, d, e). Apenas uma delas constitui a resposta correta em relação ao enunciado da questão.
- A interpretação das questões é parte integrante da prova, não sendo permitidas perguntas aos fiscais.
- Não destaque folhas da prova.

Ao terminar a prova, entregue ao fiscal o caderno de prova completo e o cartão-resposta devidamente preenchido e assinado.

## Conhecimentos Gerais (15 questões)

#### Língua Portuguesa 5 questões

#### **Texto**

Julho passado. Na capital de São Paulo, Rejaniel Jesus Santos e Sandra Regina Domingues, moradores de rua, encontraram um saco plástico e um malote com R\$ 20.000,00 em dinheiro e cheques, perto do viaduto em que dormiam. Chamaram a polícia, que verificou: o dinheiro era fruto de um roubo a um restaurante japonês, pouco antes. Surpreso e grato, o proprietário do restaurante ofereceu-lhes um jantar e emprego. Questionado por que não ficou com o achado, Rejaniel respondeu: "A minha mãe me ensinou que não devo roubar e, se vir alguém roubando, devo avisar a polícia".

- **1.** Assinale a alternativa **correta**.
- a. ( X ) A oração "se vir alguém roubando" é uma subordinada adverbial.
- b. ( ) A expressão "moradores de rua" é um adjunto adverbial de lugar.
- c. ( ) A expressão "o achado" está empregada de forma denotativa; refere-se ao malote com cheques.
- d. ( ) O vocábulo sublinhado, em "perto do viaduto em que dormiam", é um pronome relativo, como em "me ensinou que não devo roubar".
- e. ( ) Em "se vir alguém roubando" o termo sublinhado corresponde a se chegar.
- **2.** Assinale a alternativa **correta**.
- a. ( ) Em "ofereceu-lhes um jantar" o termo sublinhado equivale à expressão eles.
- b. ( ) A expressão sublinhada, em "devo avisar a polícia", equivale a avisar-lhe.
- c. ( X ) A oração sublinhada, em "Chamaram a polícia, que verificou", é uma subordinada adjetiva explicativa.
- d. ( ) A expressão sublinhada, em "ofereceu-lhes um jantar e emprego", corresponde a um complemento nominal de ofereceu.
- e. ( ) Porque antes de pronomes possessivos femininos o emprego do acento de crase é optativo, pode-se escrever "À minha mãe me ensinou que…".
- **3.** Assinale a alternativa gramaticalmente **correta**.
- a. ( ) Devemos admitir de que o gesto de Rejaniel, que o texto se referiu, deveria ser corriqueiro.
- b. ( ) A vírgula, na primeira linha do texto, marca um vocativo.
- c. () Os dois pontos depois de "que verificou" têm valor enumerativo.
- d. () As aspas no final do texto indicam a fala dos dois moradores de rua.
- e. ( X ) A ideia contida em "Eu devo avisar a polícia" corresponde à de A polícia deve ser avisada por mim.

Página 3

**4.** Assinale a alternativa em que a lacuna pode ser preenchida com a expressão sublinhada em "Questionado por que não ficou com o achado".

- a. ( ) Você ainda não visitou a Escola de Arte e Artesanato .............................?
- b. ( X ) Há quem deseje saber tanta gente procura nosso município!
- c. () Não sei o ............................de um gesto como o de Rejaniel chamar nossa atenção; não deveríamos todos ser honestos, sempre?
- d. ( ) Escolhemos Balneário Camboriú para viver ................................. aqui se tem excelente qualidade de vida.
- e. ( ) Amiga, você conhece o Sítio Histórico Cultural da cidade?

#### **5.** Assinale a alternativa **correta**.

- a. ( X ) Talvez amanhã haja razões para discordarmos de você.
- b. ( ) Haverão muitas pessoas felizes com a chegada da Primavera.
- c. ( ) Solicitamos a V. Sa. que cuideis dos moradores de rua, irmãos meus e vosso.
- d. ( ) Um grupo de vereados paulistas mês passado, em sessão solene, aprovaram voto um conjunto de medidas de proteção à infância e juventude.
- e. ( ) Precisam-se urgentemente de mais cidadãos honestos.

#### Temas Atuais **1988 1988 1988 1988 1988 1988 1988 1988 1988 1988 1988 1988 1988 1988 1988 1988 1988 1988 1988 1988 1988 1988 1988 1988 1988 1988 1988 1988 1988 1988**

**6.** Em 1964, o cientista britânico Peter Higgs publicou a teoria da existência de uma nova partícula, que explicaria como a massa da matéria seria formada.

Esta partícula tornou-se conhecida como a(o):

- a. ( ) Fóton.
- b. ( ) Dedo de Deus.
- c. ( X ) Partícula de Deus.
- d. ( ) Centelha de divindade.
- e. ( ) Elemento quântico primordial.

**7.** Analise a lista de países: Bulgária, República Checa, Dinamarca, Letônia, Lituânia, Hungria, Polônia, Romênia, Suécia e Reino Unido.

Assinale a alternativa que indica uma característica comum a todos estes países.

- a. ( ) Não são países membros da União Europeia, mas utilizam a moeda única (Euro).
- b. ( ) São países não membros da União Europeia e, portanto, utilizam a moeda única (Euro).
- c. ( ) São os países mais industrializados entre aqueles que são membros da União Europeia.
- d. ( X ) São países membros da União Europeia, mas não utilizam a moeda única (Euro).
- e. ( ) São os países europeus mais afetados pela crise econômica que atinge os países da Zona do Euro.

**8.** Decisão recente do MERCOSUL suspendeu o Paraguai até a realização de eleições, previstas para 1913, naquele país.

Assinale a alternativa que justificou esta decisão:

- a. ( ) O chamado escândalo de Watergate.
- b. ( X ) A destituição do presidente Fernando Lugo pelo Congresso paraguaio.
- c. ( ) A deposição do presidente Hugo Chávez pelo Congresso paraguaio.
- d. ( ) A eleição do presidente Fernando Lugo pelo Congresso paraguaio.
- e. ( ) A oposição do presidente Fernando Lugo e do Congresso paraguaio ao ingresso da Venezuela no Mercosul.

**9.** Os educadores têm se preocupado com uma prática extremamente comum em nossas escolas, como dar apelidos, fazer gozações e chacotas. Tais práticas, muitas vezes aceitas como simples brincadeiras, podem fazer muito mal à criança e, em casos extremos, levar até ao suicídio. Trata-se do:

- a. ( ) stress.
- b. ( ) joking.
- c. ( ) boring.
- d. (X) bullying.
- e. ( ) amarelar.

**10.** Assinale a alternativa que completa **correta**mente a afirmação abaixo.

A esquerda voltou ao poder na França com a derrota de Nicolas Sarkozy e a eleição:

- a. ( ) da presidente Cristina Kishner.
- b. ( ) do líder fascista François Hollande.
- c. ( X ) do líder socialista François Hollande.
- d. ( ) de uma nova Assembleia Nacional, onde a Frente Nacional (FN) conquistou a maioria.
- e. ( ) para presidente de Alexis Corbière, secretário nacional do Parti de Gauche.

### Noções de Informática 5 questões

**11.** Assinale a alternativa que indica a **melhor** forma de criar um índice automático para os capítulos e as seções de um dado documento, utilizando o MS Word 2010 em português.

- a. () Guia Inserir > Sumário; desde que estilos de títulos para as entradas do índice tenham sido empregados.
- b. () Guia Inserir Inserir índice de ilustrações; desde que o recurso 'inserir legenda' nas tabelas tenha sido empregado.
- c. () Guia Referências > Sumário; desde que o recurso 'inserir legenda' nas tabelas tenha sido empregado.
- d. ( ) Guia Inserir ▶ Inserir índice; desde que estilos de títulos para as entradas do índice tenham sido empregados.
- e. (X) Guia Referências  $\blacktriangleright$  Sumário; desde que estilos de títulos para as entradas do índice tenham sido empregados.

**12.** A opção do comando **ls,** do Linux, utilizada para exibir nomes de arquivos e diretórios que iniciam com um ponto (.), como por exemplo o arquivo .profile, é:

a.  $(X)$  -a

- b. ( ) -b
- c. ( ) -c
- d. ( ) -x
- e. ( ) -l

**13.** São tipos de gráfico que podem ser criados utilizando o MS Excel 2010 em português a partir da interface: Guia Inserir • Gráficos.

Selecione a alternativa onde **todos** os tipos de gráfico listados possam ser criados pelo MS Excel 2010 em português, utilizando esta opção da interface.

- a. ( ) Rosca; Linha; BPMN; Radar
- b. ( X ) Pizza; Coluna; Radar; Rosca
- c. ( ) Clip-Art; Barra; Área; Dispersão
- d. ( ) Dispersão; Barra; Pizza; SmartArt
- e. ( ) Caminho crítico; Coluna; Área; Fluxograma

**14.** São softwares utilizados na produção de apresentações, presentes no BR Office e no MS Office, respectivamente:

- a. ( ) Draw e Powerpoint.
- b. ( ) Powerpoint e Draw.
- c. ( ) Powerpoint e Impress.
- d. ( X ) Impress e Powerpoint.
- e. ( ) Keynote e Powerpoint.

**15.** Identifique as afirmativas verdadeiras (V) e as falsas ( F ) com relação às boas práticas de segurança da informação.

- ( ) Software antivirus não requer atualizações, basta instalar no computador para protegê-lo.
- ( ) Criptografar as informações que trafegam na internet, por definição, aumenta sua segurança.
- () Configurar o e-mail utilizando SSL incrementa a segurança na comunicação dos dados.
- () Sites utilizando certificados digitais sobre HTTPS são geralmente mais seguros.

Assinale a alternativa que indica a sequência **correta**, de cima para baixo.

- a. ( )  $V V F F$
- b. ( )  $V F V V$
- c.  $( ) F F F V$
- d.  $() F V V F$
- e.  $(X)$   $F V V V$

## Conhecimentos Específicos (20 questões)

**16.** Assinale a alternativa que indica a principal função do protocolo SNMP.

- a. ( ) Monitorar os pacotes TCP/IP que trafegam pela rede.
- b. ( X ) Monitorar os ativos de rede e servidores na rede.
- c. ( ) Estabelecer comunicação entre dois hosts, atuando na camada de rede.
- d. ( ) Converter os pacotes IP no formato TCP dentro da pilha TCP/IP.
- e. ( ) Converter os pacotes IP no formato UDP dentro da pilha TCP/IP.

**17.** Com relação a backups diferenciais e incrementais, assinale a melhor alternativa:

- a. ( ) Os backups incrementais copiam todos os arquivos modificados desde o último backup completo enquanto os backups diferenciais copiam todos os arquivos modificados desde o último backup, independente do tipo.
- b. () Os backups diferenciais são geralmente mais rápidos que os incrementais para criar mas mais lentos para restaurar os dados.
- c. ( ) Os backups incrementais consomem mais espaço ao longo do tempo que os diferenciais e requerem somente o último backup incremental desde o último backup completo para restaurar os dados.
- d. ( X ) Os backups diferenciais copiam todos os arquivos modificados desde o último backup completo enquanto os backups incrementais copiam todos os arquivos modificados desde o último backup, independente do tipo.
- e. ( ) Os backups incrementais consomem mais espaço ao longo do tempo que os diferenciais e requerem somente o último backup diferencial desde o último backup completo para restaurar os dados.

**18.** Com relação às diferentes versões e ao licenciamento do MS Office em português versão 2010 para o varejo, pode-se afirmar que:

(dados de 25/07/2012):

- a. ( ) O MS Outlook 2010 está presente em todas as versões do MS Office 2010 em português.
- b. ( ) A versão Professional não contempla o MS Outlook 2010.
- c. ( ) A versão Starter compreende o Word, o Excel e o Powerpoint, todos na versão 2010.
- d. ( ) A versão Home and Student permite a instalação do software em até 4 PCs utilizando apenas uma licença.
- e. ( X ) A diferença da versão Professional para a Home and Business é que a primeira contém também o MS Access 2010 e o MS Publisher 2010.

**19.** Uma sub-rede IP com CIDR 30 compreende quantos endereços IP no **total** na mesma sub-rede IP?

- a. ( ) 3
- b.  $(X)$  4
- c. ( ) 6
- d. ( ) 8
- e. ( ) 254

**20.** São todas distribuições do sistema operacional Linux:

- a. ( ) Gnome; KDE; Red Hat; Ubuntu.
- b. ( ) Solaris; Gnome; Fedora; Ubuntu.
- c. ( ) Ubuntu; Solaris; Debian; Red Hat.
- d. ( X ) Fedora; Red Hat; Debian; Ubuntu.
- e. ( ) Red Hat; Debian; Slackware; Solaris.

**21.** São todas ferramentas e utilitários de rede do Windows XP:

- a. () ifconfig; ping; scandisk; tracert
- b. () ipconfig; traceroute; ping; fsck
- c. () ifconfig; ping; traceroute; nslookup
- d. () traceroute; nslookup; ipconfig; tcpdump
- e. (X) ping; tracert; nslookup; ipconfig

**22.** A opção do comando **ls** do Linux a ser utilizada, em conjunto com a opção -l do mesmo comando, para exibir o tamanho dos arquivos de acordo com a notação de kilobytes, megabytes, gigabytes, terabytes e petabytes (por exemplor: 23k; 11M; etc.) no lugar da notação padrão de quantidade de blocos utilizados é:

a. ( X ) -h b. ( ) -i c. ( ) -s d. ( ) -t e. ( ) -x

**23.** Identifique as afirmativas verdadeiras (V) e as falsas ( F ) com relação às redes do tipo VPN.

- ( ) Por serem redes privadas, não podem trafegar na internet.
- ( ) São redes públicas e podem trafegar normalmente na internet.
- ( ) Não existe compatibilidade entre redes VPN do Windows XP e do Linux.
- ( ) PPTP e L2TP são protocolos que podem ser empregados neste tipo de rede.

Assinale a alternativa que indica a sequência **correta**, de cima para baixo.

- a. ( )  $F V F V$
- b. ( )  $V F V F$
- c.  $(X)$   $F F F V$
- d.  $() V F F V$
- e. ( )  $F V V V$

**24.** São todos utilitários e softwares de **disco** e/ou sistemas de arquivos do sistema operacional Linux (considere a função principal de cada software):

- a. ( ) fdisk; dir; ifconfig; sda
- b. ( ) fsck; cron; boot; mount
- c. ( ) sda; e2fsck; umount; uname
- d. () ifconfig; e2fsck; fdisk; mount
- e. ( X ) mount; e2fsck; fdisk; tune2fs

**25.** São todos protocolos da camada de enlace da pilha de protocolos da Internet TCP/IP:

- a. ( ) ARP; MAC; UDP; ADSL
- b. ( ) Ethernet; PPP; ARP; IGMP
- c. ( ) UDP; ICMP; OSPF; Ethernet
- d. ( X ) ATM; PPP; Frame Relay; ISDN
- e. ( ) DCCP; Ethernet; Frame Relay;UDP

**26.** Identifique as afirmativas verdadeiras (V) e as falsas ( F ) com relação aos componentes de hardware de um microcomputador.

- ( ) A memória RAM é mais rápida que discos rígidos do tipo HD.
- ( ) Discos do tipo SSD possuem velocidade de gravação menor que a dos discos rígidos.
- ( ) BIOS é a parte do hardware responsável pela inicialização do computador.
- ( ) Processadores quad core possuem 4 núcleos de processamento (desconsidere a GPU).

Assinale a alternativa que indica a sequência **correta**, de cima para baixo.

a. ( )  $V - V - F - F$ b. ( )  $V - F - V - V$ c.  $(X)$   $V - F - F - V$ d.  $() F - V - F - V$ e. ( )  $F - F - V - F$ 

**27.** A representação numérica dos atributos de permissão corretos para que um arquivo armazenado em um sistema operacional Linux tenha permissão de leitura e escrita, mas não de execução, para o proprietário do arquivo e permissão de leitura para os demais usuários do sistema é:

- a. ( ) 640
- $b. ( X ) 644$
- c. ( ) 655
- d. ( ) 744
- e. ( ) 755

**28.** É função dos switches de rede camada 2:

- a. ( ) Realizar NAT na rede.
- b. ( ) Realizar o roteamento de pacotes IP.
- c. ( X ) Isolar os domínios de colisão na rede.
- d. ( ) Analisar o cabeçalho TCP dos pacotes.
- e. ( ) Armazenar os endereços IP dos hosts.

**29.** Com relação à diferença entre os protocolos IMAP e POP3, assinale a alternativa **correta**.

- a. ( X ) A porta padrão utilizada pelo POP3 é a 110 enquanto que o IMAP utiliza por padrão a 143.
- b. ( ) Conexões IMAP podem trabalhar com SSL enquanto POP3 não podem, e por isso são mais seguras.
- c. ( ) Conexões POP3 podem trabalhar com SSL enquanto IMAP não podem, e por isso são mais seguras.
- d. ( ) Clientes POP3 deixam uma cópia dos e-mails no servidor por padrão (default), enquanto clientes IMAP não.
- e. () Por *default* (padrão), utiliza-se o POP3 para acesso via desktop e o IMAP para acessos via web.

**30.** O binário utilizado para executar comandos como super usuário nas distribuições Ubuntu Linux a partir do shell atual de um usuário normal é:

- a. ( ) top
- b. ( ) setroot
- c. ( ) sudoers
- d. ( X ) sudo
- e. ( ) sed

**31.** São todos recursos, serviços, softwares e/ou ferramentas presentes no Windows XP Professional de forma nativa:

- a. (X) variáveis de ambiente; gerenciador de dispositivos; fonte de dados ODBC; firewall.
- b. ( ) SQL Server; painel de controle; gerenciador de impressão; suporte a TCP/IP.
- c. () suporte a TCP/IP; MS Office; gerenciador de dispositivos; powershell.
- d. ( ) painel de controle; gerenciador de dispositivos: variáveis de ambiente: MS Office.
- e. ( ) BIOS; modo de segurança; serviços; gerenciador de impressão.

**32.** Com relação a redes sem fio, assinale a alternativa **correta**.

- a. ( ) O mecanismo de segurança WEP é mais seguro que o WPA.
- b. ( ) Redes 802.11b são mais rápidas que as 802.11n.
- c. ( X ) Redes 802.11n são mais rápidas que as 802.11g.
- d. ( ) Redes 802.11a operam por default (padrão) na frequência de 2.4 GHz ou de 5.0 GHz.
- e. ( ) Redes 802.11b são mais antigas, mas mais rápidas que redes 802.11g.

#### Estado de Santa Catarina

**33.** No sistema operacional Linux, padrão System V, em CPUs com arquitetura x86, a melhor forma de modificar o modo de operação do sistema operacional para o modo gráfico a partir do prompt de comando, considerando que a distribuição em questão possui suporte a tal, é:

- a. ( ) init 6
- b. ( X ) init 5
- c. ( ) init 3
- d. ( ) init 2
- e. ( ) init 0

**34.** Os endereços de rede e de broadcast, respectivamente, para o IP 192.168.17.17/17, são:

a. ( ) 192.168.0.0 e 192.168.63.255 b. ( ) 192.168.7.0 e 192.168.63.255 c. ( ) 192.168.63.255 e 192.168.0.0 d. ( X ) 192.168.0.0 e 192.168.127.255 e. ( ) 192.168.17.0 e 192.168.127.255

**35.** As opções do comando do linux IPTABLES, para exibir as regras do firewall e não utilizar resoluções DNS na saída do comando são, respectivamente:

- a. ( ) -a e -n
- b. ( ) -A e -n
- c. ( ) -A e -v
- d. ( ) -L e -v
- e. ( X ) -L e -n

Página em Branco. (rascunho)

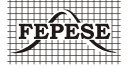

**FEPESE • Fundação de Estudos e Pesquisas Sócio-Econômicos** Campus Universitário • UFSC • 88040-900 • Florianópolis • SC Fone/Fax: (48) 3953-1000 • http://www.fepese.org.br